## **Playlist**

To view and follow a playlist:

- Click the **Follow** button on the playlist page
- On the learner home page, click the **Followed** number under the Your Playlist section to view the playlist that you are following.

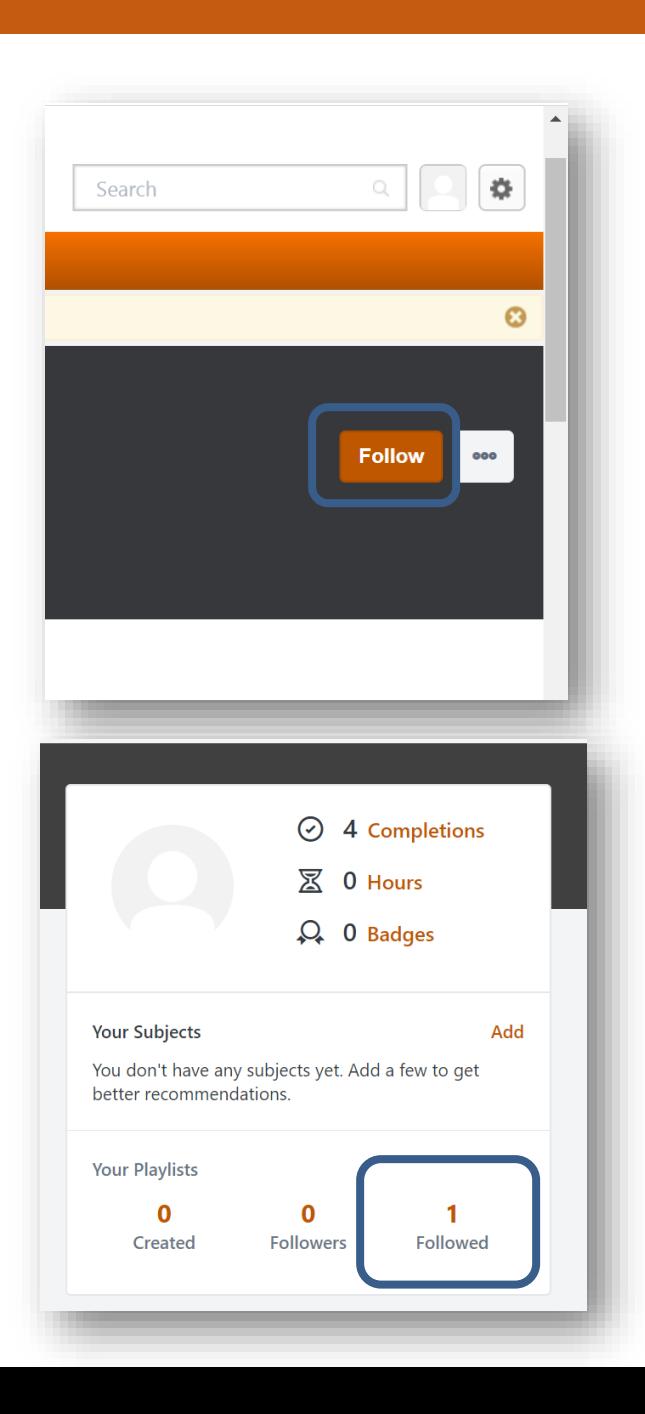